## Adobe Photoshop Old Version Free Download \_HOT\_

Installing Adobe Photoshop and then cracking it is easy and simple. The first step is to download and install the Adobe Photoshop software on your computer. Then, you need to locate the installation.exe file and run it. Once the installation is complete, you need to locate the patch file and copy it to your computer. The patch file is usually available online, and it is used to unlock the full version of the software. Once the patch file is copied, you need to run it and then follow the instructions on the screen. Once the patching process is complete, you will have a fully functional version of Adobe Photoshop on your computer. To make sure that the software is running properly, you should check the version number to ensure that the crack was successful. And that's it - you have now successfully installed and cracked Adobe Photoshop!

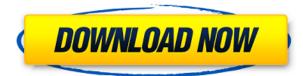

If you're a professional photographer, then you'll be glad to know that you can save time, money, and effort by using the Output as Web & Video option in the Save menu (File > Save). This opens a dialog where you can select a number of settings before saving your file. The dialog also gives you quick access to other options, such as using JPEG or turning the embedded ICC profile on or off. The first thing that is noticeable about this update is the interface. While you have been able to alter the interface at any point in the past, this update delivers a much more vibrant and modern look, with an interesting bokeh effect on the shape of each thumbnail, for example. While it's a bit jarring at first, it definitely makes the interface seem alive, since the graphical content is easily identifiable. On the left, you have the standard "home" panel, while on the right there's a similar panel, although this one provides a filter and general information about each image. Below that is a panel providing you several options, both at the beginning of the editing process and in bulk. The last option is the catalog, which is the one you are most likely to use. Above and below the main panel are two panels that can surely be compared to the ones found in Apple's photos app. Under the previous version, you had a viewfinder, the same panel used to preview and select images. Also, you had a panel where you could navigate within the images, select a specific area for cropping, and so on. With this, however, you can now expect Adobe to include more options, such as making it easier for you to access the catalog without needing to open it first.

## Adobe Photoshop 2021 (Version 22.1.0) Download With Key With Serial Key

## [Win/Mac] 64 Bits {{ Hot! }} 2023

What It Does: This tool allows you to create and position a texture—a pattern that can be used to create a large amount of look and feel, such as wood, concrete, and stone. You can also use this tool to create a new background through manipulating the color in the setting. The Gradient tool is also there to help with making some great solid colors as you edit your image. What It Does: This tool is used for applying effects to the faces or bodies of people in photos. You set up a dodge and/or burn filter to adjust the intensity of the light and color in the subject's face, then tweak the settings in the slider. This is really great for slightly enlarging faces in photos that may have had their subjects squished too close to the camera. What It Does: This tool is used to completely knock out an area of color, texture, or contrast. This may seem like a rudimentary tool, but it is actually totally essential for any kind of image. If you, like many professional photographers will want to remove everything from an image. What It Does: This tool is used for creating and easily manipulating transparency. You will automatically see the effects of the settings in the panel, but you may also see how other users are manipulating the transparency in their projects with this tool. One of the most popular programs on the market today is Adobe Photoshop. This software is a must-have resource that is used by many comic book artists, 3D artists, dog-breeders, web designers, animators, and many others. 933d7f57e6

## Adobe Photoshop 2021 (Version 22.1.0) Download free Product Key Full [Win/Mac] [32|64bit] 2023

Adobe delivers powerful photo-editing software to more than 100 million creative professionals worldwide. Photoshop has always been the standard for professional photo-editing software, carving a special niche for itself with release after release of new features, enhancements, and tweaks that continue to evolve how we all create, share, and get to grips with photographic imagery. Founded in 1987 with release of Photoshop for Macintosh, today Photoshop is the world's ubiquitous editing tool, a powerful yet easy-to-use tool that is ideal for anyone from novice shutterbug to seasoned professional. Exploring and working with Photoshop's powerful image editing, retouching, and compositing tools is the starting point for this book. Featuring expert photography and painting tips in an accompanying e-book, find out how to edit pictures, bring out the best from your camera's settings with smart presets, and work with layer masks to transform those images into works of art. "You can't get better until you know where you're going." This is a line that comes up often when we're writing tutorials, but one we've found to be true. So in this Photoshop tutorial, we've included some extra fun stuff, to show you what's possible. Using smart layers is at the heart of this Photoshop tutorial. If you don't have Photoshop's smart layers, you may find the rest of this tutorial to be a bit of a struggle. So if you have Photoshop, explore Photoshop concepts like layers and the use of smart objects and masks. These are some very powerful features—so make sure you use them. This tutorial shows how to use layers to create an HDR (high dynamic range) photograph in half the time.

adobe photoshop 7.0 with serial key free download adobe photoshop cs5 software with serial key free download adobe photoshop free download with serial key for windows 10 adobe photoshop cs2 keygen download adobe photoshop cs3 keygen generator free download adobe photoshop cc 2015 crack / keygen download adobe photoshop cs2 keygen generator free download adobe photoshop 7.0 free download full version with key adobe photoshop 7.0 shortcut keys list pdf download photoshop cc free download for windows 7 32 bit filehippo

With the help from Adobe, CUNY Research Foundation's Data Visualization Research Group , who have over 30 years experience in teaching and curriculum development, and academics from Data Visualization , we have created the Data Visualization for Teachers Guidesto help instructors and educators navigate the world of Data Visualization . They represent over 30 years of experience in curriculum development, course design and pedagogy, and were instrumental in the transition of the Data Visualization Center at NYU's Vera Russell institute to a new home for teaching, research and community development at CUNY Research Foundation, launched in October 2019. CUNY Teacher Curriculum Planet is a web site designed to help teachers in the public school system make curricular changes by exploring CUNY's research and collecting curriculum resources based on areas of focus. The site's resource pages contain a variety of lesson plans, examples of how to teach different subjects, and developmentally appropriate curricular materials. These resources can be adapted to help K-12 teachers both in traditional learning environments (such as NYC's public school system) and high-quality charter schools, as well as K-12 teachers working in alternative settings or in the home. The site also contains lesson plans for teachers who might want to bring more of a digital component into their day. The curriculum for each subject is organized around the specific

learning objective. They're mostly tutorial level, to introduce a new topic, but some are introductions, so teachers can get an overview of the subject. A number of the fits systems, occupational programs, and CUNY university coursework are also collected in this site.

Another feature is called Live Shape. This new feature of Adobe Photoshop removes the need of an object selection every time you want to create a shape. Instead of selecting certain areas on the image, a vector mask can be placed on the background layer and a rectangle will be automatically traced out with the shape which is precisely determined on the layer. Well, the holiday season is in full swing which means Black Friday and Cyber Monday is around the corner. So in order to prepare you and your family for the season, we decided to come up with a list of Black Friday Deals For Black Men. This list is a compilation of best Black Christmas deals. Looking for good deals on Black Wallets?This list would be helpful for you to know some of the essential Black Wallets and also to protect them for safe keeping. The idea is to wake you up in the morning, to tell you which Black Friday price cracks you should surely not miss this black Friday. Wake up and get ready for black Friday shopping! We've rounded up the best Black Friday deals on the best Black Friday 2013 products that are currently available on Amazon. The best Black Friday sales are from some of the best Black Friday 2013 brands. These Black Friday sales will most likely be available for a limited time. We are continually updating this list as deals become available. With Share for Review (beta), Adobe is making Adobe Photoshop even more collaborative. This new feature makes it easy for photographers to work together on images while remaining within Photoshop, and for illustrators to showcase their work.

If *Adobe Photoshop* is the most important software for photographers and graphic designers's jobs of editing photos, I think *Adobe Photoshop Elements 2019* is the best and reliable. It is also helpful to a beginnerphotographer because most beginner and experts can use it easily. Moreover, it is recommended to use the Adobe Photography MasterClass and Photoshop Elements MasterClass because these tutorials are easy to use.

If you are looking for a simple photo editor that can be highly recommended. I recommend you to take a look at it. Photoshop has 25+ image editing modes that you can use to edit photos, images, and vector drawings. Based on the type of image, you can choose from any of the 25 editing methods with several variations designed for specific tasks. Choose from these modes:

- Painter
- Brush
- Shade
- Gradient Tool
- Pencil Tool
- Paint Brush
- Eraser Tool

- Lasso
- Pen
- Clone Stamp
- Spatter/Spatter Brush
- Mirror
- Blur
- Oil Paint Brush
- Spot Healing Brush

Undo : is the most useful tool that every graphics and multimedia professional's tools must know. It provides the ability to undo edits on any object in your artwork. You can delete or modify a selection, add or subtract a new layer, try again, or simply close the program. To undo one or multiple selected changes, you can simply press the **CTRL+Z** to undo a single feature or press **SHIFT+CTRL+Z** to undo the last edited step.

Adobe Pulse is pleased to announce a new version of the Adobe Experience Design Platform codenamed Aurora Gray - that introduces a number of exciting new features and capabilities for designers and brands worldwide. Adobe Photoshop features Crop Features : The Adobe Creative Cloud version of Photoshop has crop, crop selection, trim selection tool as one of the brilliant features. This tool allows to draw a box that surrounds a section of the image and then it crops that section out of the original image. This is a very essential tool for taking out the excess pixels of the image and you can also crop the image to get a better display of the photo. Adobe Photoshop features Paint Tools : Photoshop has a really well-prepared collection of tools that make a great job of painting out any area or objects. You can use some powerful painting tools, for example by using the brush mode, and you can also use the different blending modes, spot healing, and healing tools to painstakingly clean up the background. Adobe Photoshop features Panning Features : The Photoshop is one of the most popular editing tools. Panning is the primary tool used to give a feeling of movement to a picture. It works in a way that it lets you pan the original image over a predefined area, giving it the same feel as the viewing of a movie. You can select a smaller area over which you expect to see the movement of the original image. For designers, the new Photoshop has introduced the long-awaited pen tool, which brings a horde of new customization, editing, and creative paint effects to the tool. The paint tool provides a new range of ways for you to edit and work on artwork by giving you direct control of a brush, paint bucket, and paint roller-like tools. It also adds a new feature called application paint, which allows you to paint over the top of any layer in your artwork to change colors, edit shapes, and create custom paint styles.